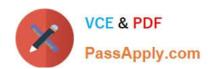

# 1Z0-052<sup>Q&As</sup>

Oracle Database 11g: Administration Workshop I

# Pass Oracle 1Z0-052 Exam with 100% Guarantee

Free Download Real Questions & Answers PDF and VCE file from:

https://www.passapply.com/1z0-052.html

100% Passing Guarantee 100% Money Back Assurance

Following Questions and Answers are all new published by Oracle
Official Exam Center

- Instant Download After Purchase
- 100% Money Back Guarantee
- 365 Days Free Update
- 800,000+ Satisfied Customers

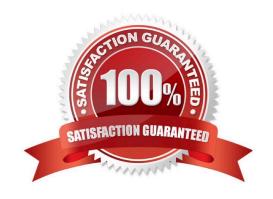

## https://www.passapply.com/1z0-052.html 2024 Latest passapply 1Z0-052 PDF and VCE dumps Download

#### **QUESTION 1**

| Given below is a list of scenarios:                                                                                                 |
|----------------------------------------------------------------------------------------------------|
| 1.                                                                                                    |
| A user terminates his session abnormally.                                                                                           |
| 2.                                                                                                    |
| The connection between the server and the client application terminates because of a network failure.                               |
| 3.                                                                                                    |
| A schema is accidentally dropped.                                                                                                   |
| 4.                                                                                                    |
| The tablespace is accidentally dropped from the database.                                                                           |
| 5.                                                                                                    |
| The hard disk gets corrupted and the data files in the disk are lost.                                                               |
| 6.                                                                                                    |
| The database instance abnormally shuts down because of power failure. Which scenarios require DBA intervention to perform recovery? |
| A. 1, 3, and 6                                                                                                    |
| B. 4, 5, and 6                                                                                                    |
| C. 3, 4, and 5                                                                                                    |
| D. 1, 2, and 6                                                                                                    |
| Correct Answer: C                                                                                                    |
|                                                                                                    |
|                                                                                                    |

## **QUESTION 2**

In which of the scenario will the DBA perform recovery? (Choose all that apply.)

- A. The alert log file is corrupted
- B. A tablespace is accidentally dropped
- C. One of the redo log members is corrupted
- D. A database user terminates the session abnormally
- E. The hard disk on which the data files is stored is corrupted

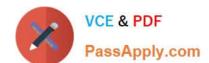

# https://www.passapply.com/1z0-052.html

2024 Latest passapply 1Z0-052 PDF and VCE dumps Download

Correct Answer: BE

#### **QUESTION 3**

Which two are true about AWR snapshots? (Choose two.)

- A. They are always created automatically.
- B. They can be modified by using DMLs.
- C. They are not generated if STATISTICS\_LEVEL is set to TYPICAL.
- D. They are stored in the SYSAUX tablespace.
- E. They can be retained forever.

Correct Answer: AB

#### **QUESTION 4**

User A executes the following command to drop a large table in your database:

SQL> DROP TABLE trans;

While the drop table operation is in progress; user B executes the following command on the same table;

SQL> DELETE FROM trans WHERE tr\_type=\\'SL\\';

Which statement is true regarding the DELETE command?

- A. It fails to delete the records because the records are locked in the SHARE mode
- B. It deletes the rows successfully because the table is locked in the SHARE mod
- C. It fails to delete the records because the table is locked in EXCLUSIVE mode
- D. It deletes the rows successfully because the table is locked in SHARE ROW EXCLUSIVE mode

Correct Answer: C

### **QUESTION 5**

Note the following points describing various utilities in Oracle Database 11g:

1.

It enables the high-speed transfer of data from one database to another

2.

It provides a complete solution for the backup, restoration and recovery needs of the entire database

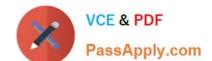

# https://www.passapply.com/1z0-052.html

2024 Latest passapply 1Z0-052 PDF and VCE dumps Download

3.

It enables the loading of data from an external file into table of an Oracle Database

4.

It provides a tape backup management for the Oracle ecosystem Which point describes Oracle Secure Backup?

- A. 1
- B. 2
- C. 3
- D. 4
- E. 1,2 and 4
- F. 1,2,3, and 4

Correct Answer: D

1Z0-052 PDF Dumps

<u>1Z0-052 VCE Dumps</u>

1Z0-052 Practice Test